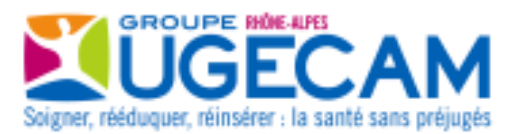

# **DOSSIER D'ADMISSION LA BUISSONNIERE**

#### **SERVICE PRESCRIPTEUR**

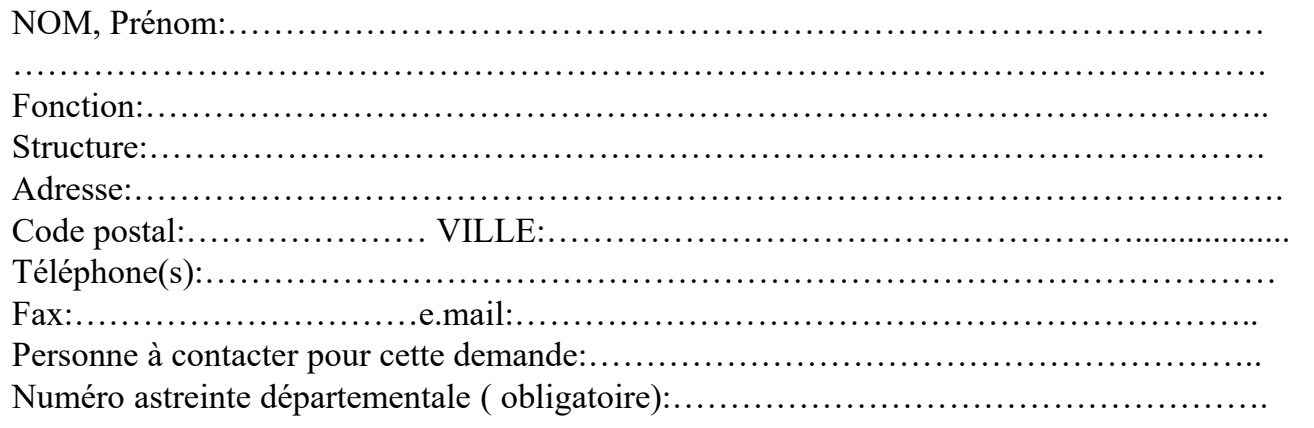

#### **FAMILLE**

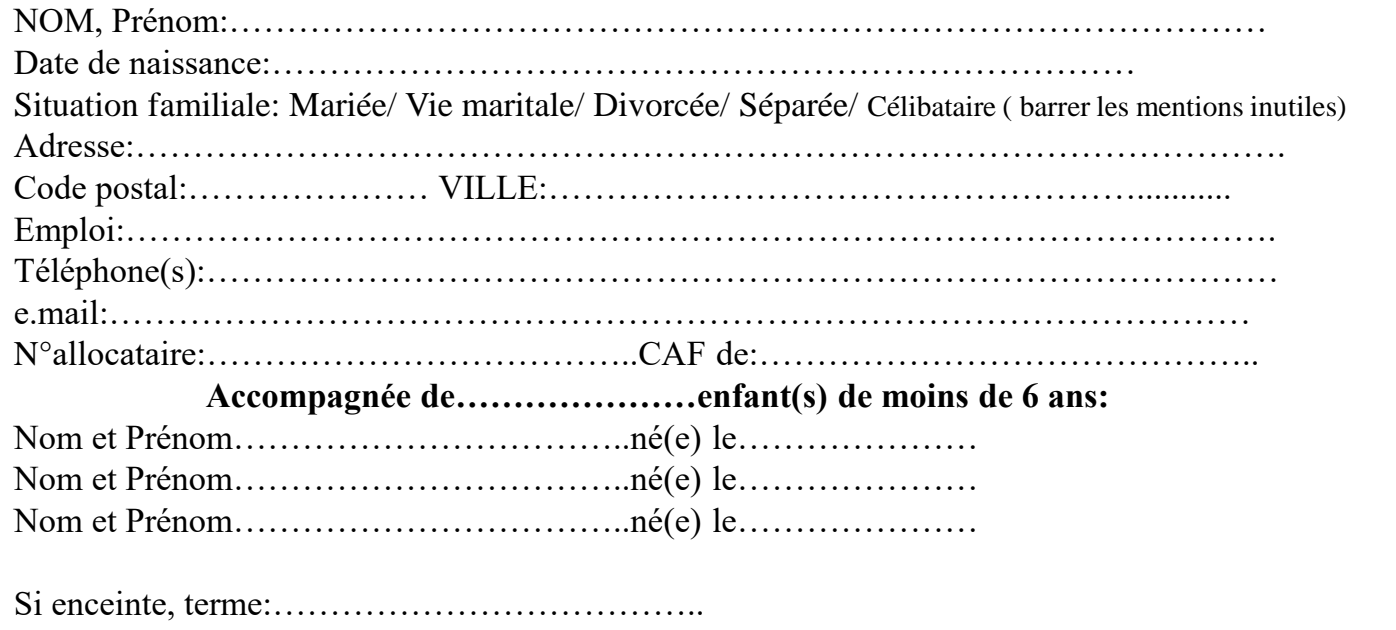

Tél. : 04 79 54 21 89 Fax : 04 79 54 52 58

**LA BUISSONNIERE Accueil Spécialisé Mère-Enfants - UGECAM RHONE ALPES** 8 Chemin de la Fontaine 73 100 BRISON SAINT INNOCENT E-mail **:** labuissonniere.ug-ra@ugecam.assurance-maladie.fr SIRET 424 620 227 00126 – APE 8790B – FINESS 730 780 319 **www.ugecam-ra.fr**

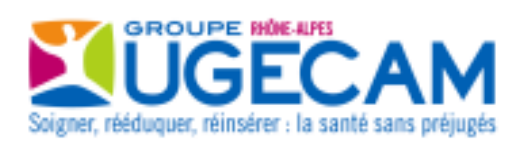

## **SUIVI**

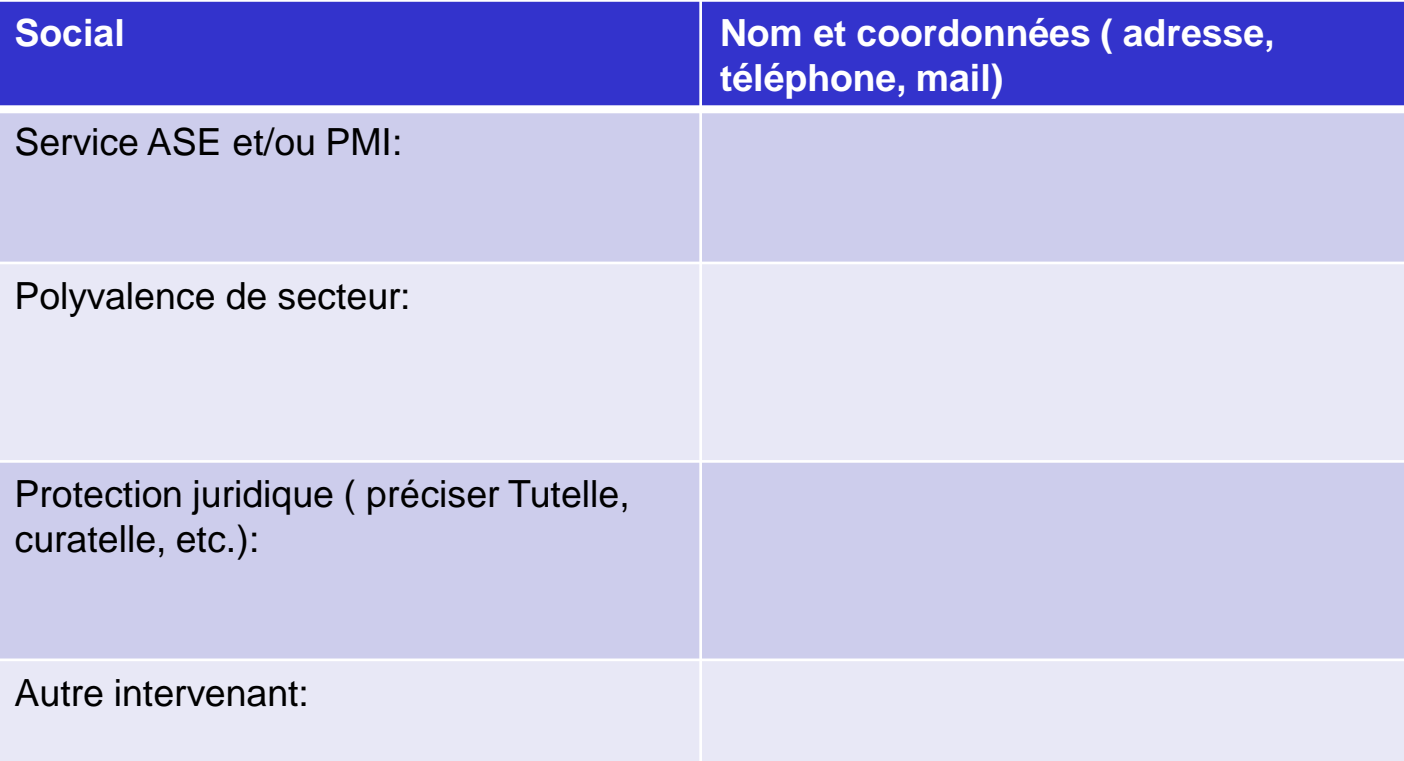

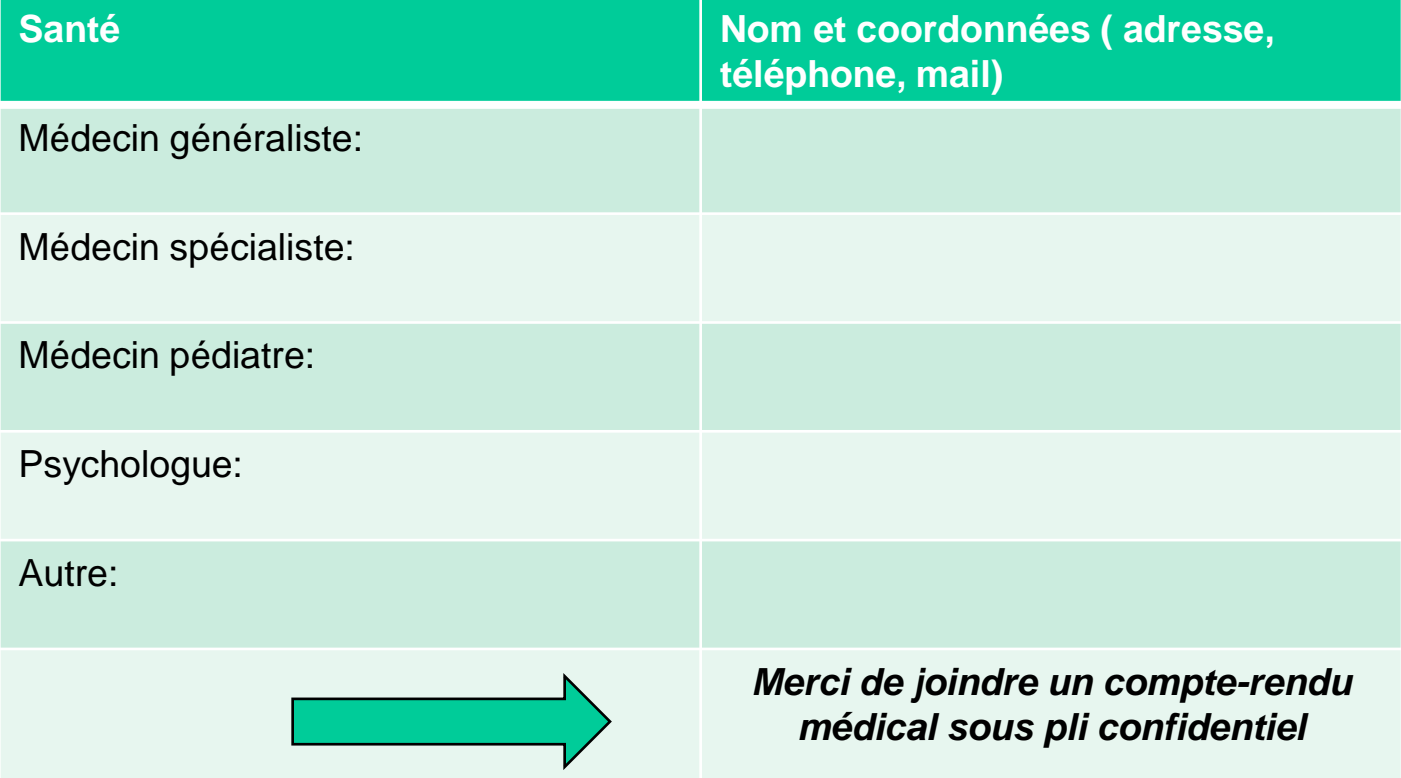

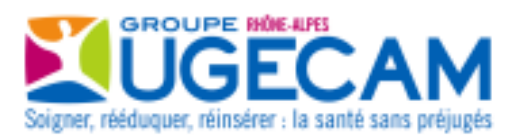

# **Constitution du Dossier**

## **Documents à compléter** :

- -Dossier admission
- -Notification accord PEC par département

## **Documents à fournir OBLIGATOIREMENT :**

- -Rapport social
- -Le cas échéant, rapport médical sous pli confidentiel
- -Lettre de motivation de Madame
- -Attestation sécurité sociale et mutuelle à jour
- -Attestation CAF à jour
- -Pièce identité famille (mère + enfant(s))
- -Acte naissance enfant(s)
- -Si famille sans domicile : adresse de domiciliation durant le séjour (la
- Buissonnière ne peut en aucun cas être une adresse de domiciliation)
- -Attestation responsabilité civile
- -Versement à l'entrée d'une caution de 200 euros, par chèque ou virement

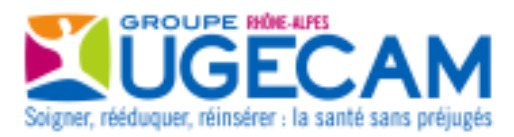

# **PROCEDURE D'ADMISSION**

## **1-A réception du dossier de demande d'admission : vérification complétude du dossier.**

- Si dossier complet : passage en commission le jeudi suivant

- Si dossier incomplet : mail demandant pièces complémentaires (pas de passage en commission si le dossier n'est pas complet)

#### **2-Passage en commission d'admission :**

Suite à la commission, le dossier est soit :

- **Refusé** : envoi courrier par mail explicitant le refus

- Donne lieu à un **accord de prévisite** : envoi d'un courrier par mail avec proposition de date de pré visite

- Mis sur **liste d'attente** : envoi courrier par mail

#### **3- Prévisite :**

Rencontre sur site avec la famille et l'équipe qui l'oriente.

Cette prévisite validera ou non l'admission:

Si l'admission est refusée : envoi courrier par mail explicitant le refus

Si l'admission est validée : envoi d'un courrier par mail avec proposition de date

d'entrée (+ documents de préparation du séjour et RIB de la Buissonnière pour paiement de la caution).

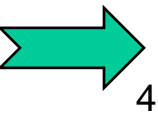

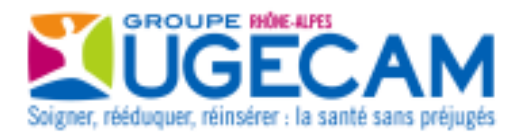

> **L'admission sera validée à réception des documents complémentés et une fois que vous aurez validée la daté d'entrée par mail.**

#### **4- Admission :**

Accueil par l'équipe administrative :

- Point administratif,
- Paiement caution (chèque, versement espèces, virement, CB)
- Explication PF et information montant journalier de la PF (en fonction des éléments CDAP)
- RIB de la famille à fournir pour le remboursement de la caution

#### Accueil par le référent famille :

- Installation,
- Premières informations sur le séjour
- Etat des lieux d'entrée

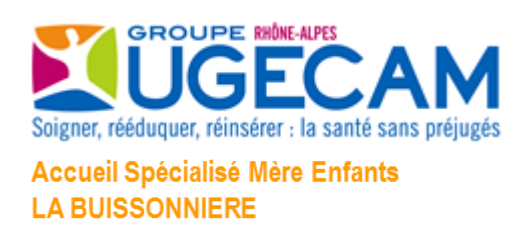

# Prise en charge financière du Département *Conditions financières de prise en charge :*

Le prix de journée est à la charge du Département, service Aide Sociale à l'Enfance ( Arrêté consultable sur le site Ugecam Rhône Alpes)

*Indépendamment de ce prix de journée, une participation forfaitaire obligatoire est demandée par La Buissonnière à la famille.*

## **ATTESTATION**

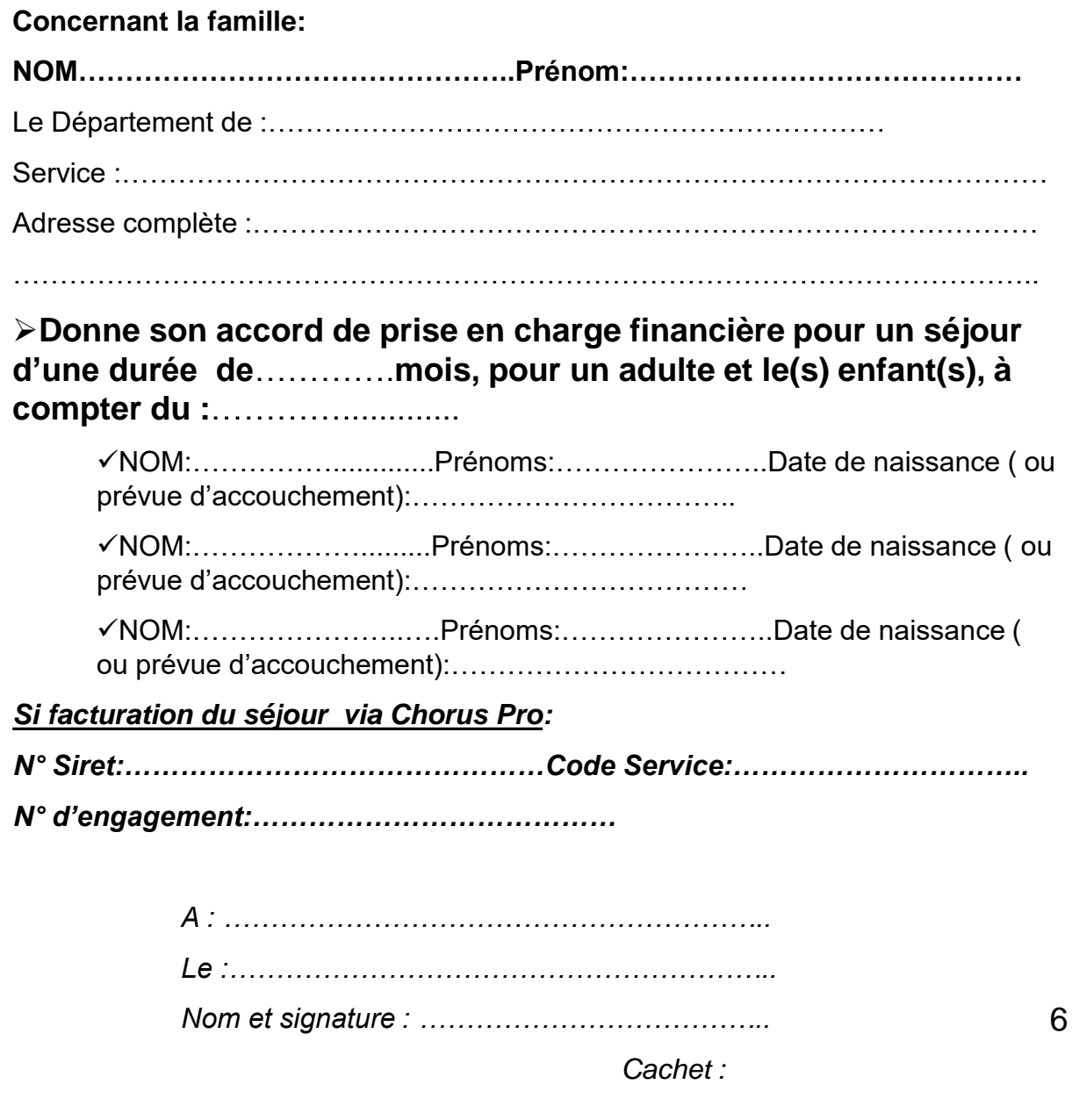

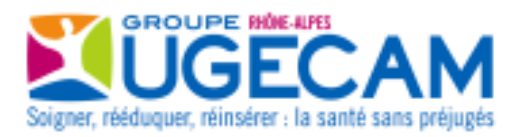

## **ATTESTATION DU DEPARTEMENT dans le cas de famille sans ressource:**

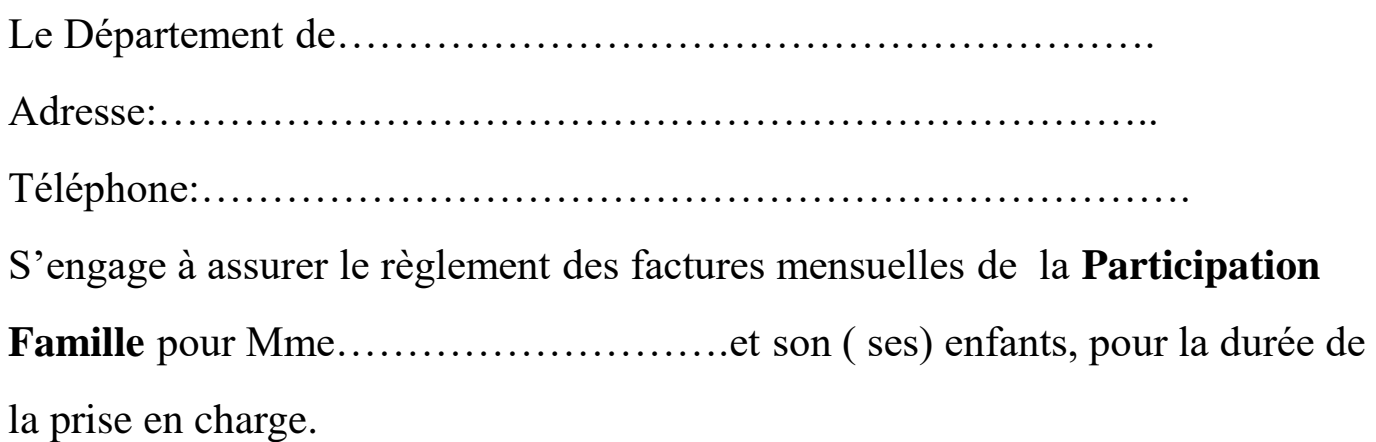

Devis souhaité:

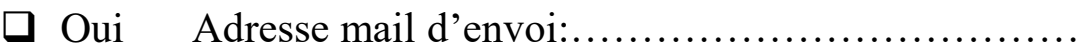

 $\Box$  Non

*Si dépôt de factures dématérialisées sur Chorus Pro,*

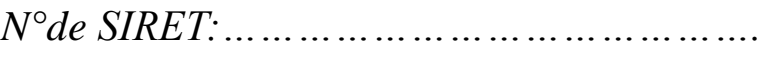

*Code service:……………………………………..* 

*n° d'engagement*:…………............................

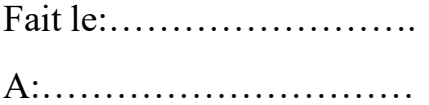

**Signature et cachet du Responsable**

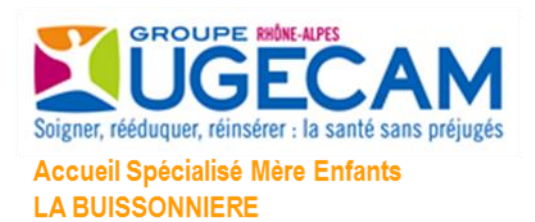

## **RIB de la Buissonnière**

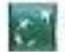

**BNP PARIBAS** 

Relevé d'Identité Bancaire / IBAN

ACCUEIL SPECIALISE MERE ENFANT LA BUISSONNIERE UGECAM RHONE ALP 8 CHEMIN DE LA FONTAINE 73100 BRISON ST INNOCENT

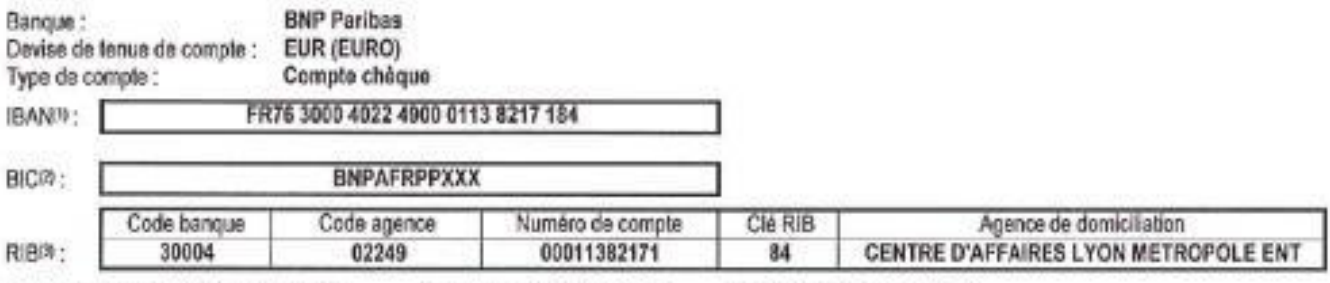

(1) International Bank Account Number

<sup>61</sup> Business Identifier Code

<sup>(2)</sup> Relevé d'identité Bancaire